Ш

### Sub-cellular localization in a cell

Group : 3BioGirls Madhura Kumaraswamy Prapaporn Dangnoy Maribel Guzman Marcial

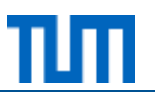

"To visualize biological cells and highlight by a user selected subcellular compartments in a way that they stand out from the unselected ones"

## **GUI mockups I**

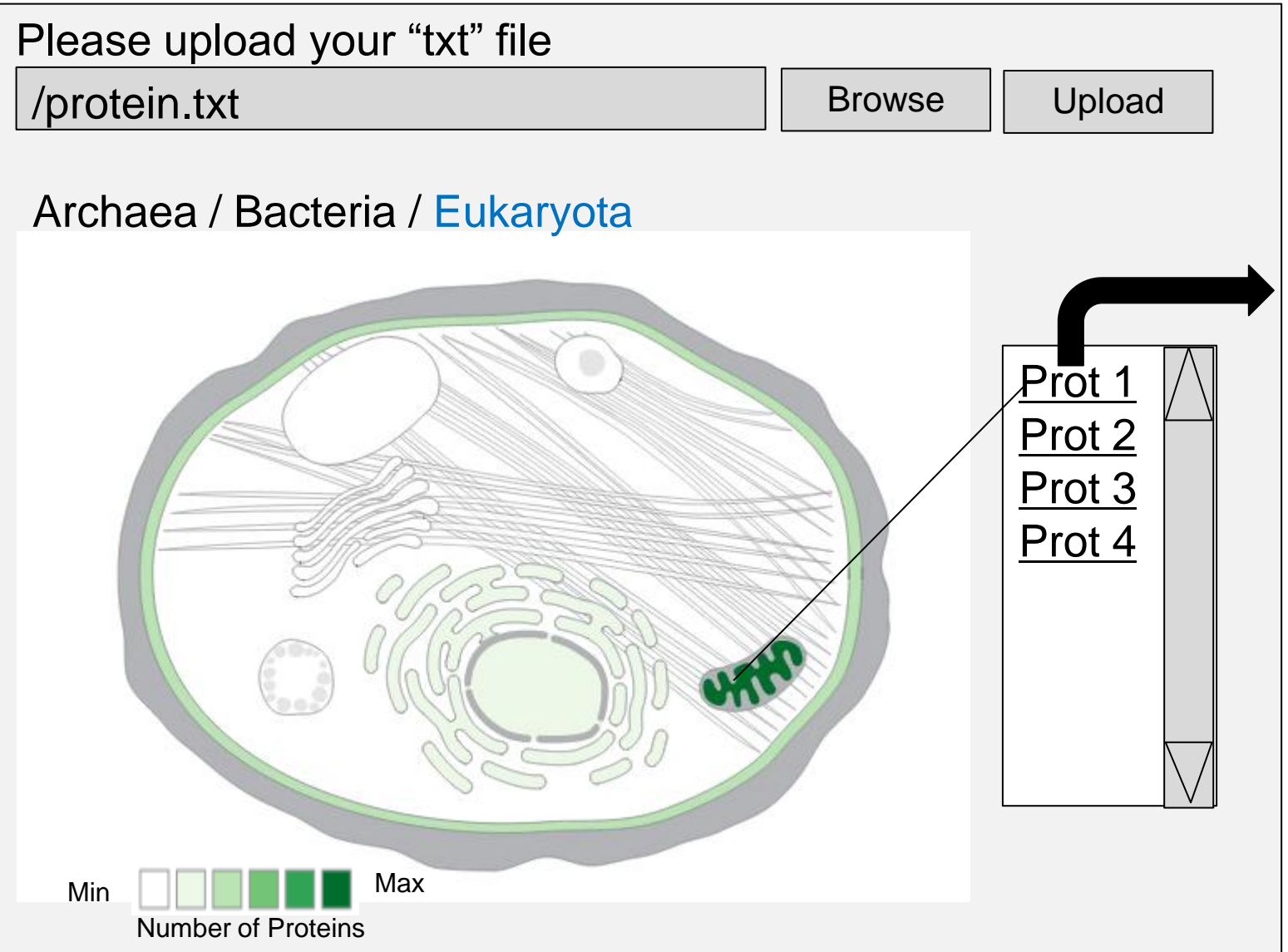

## **GUI mockups II**

<span id="page-3-0"></span>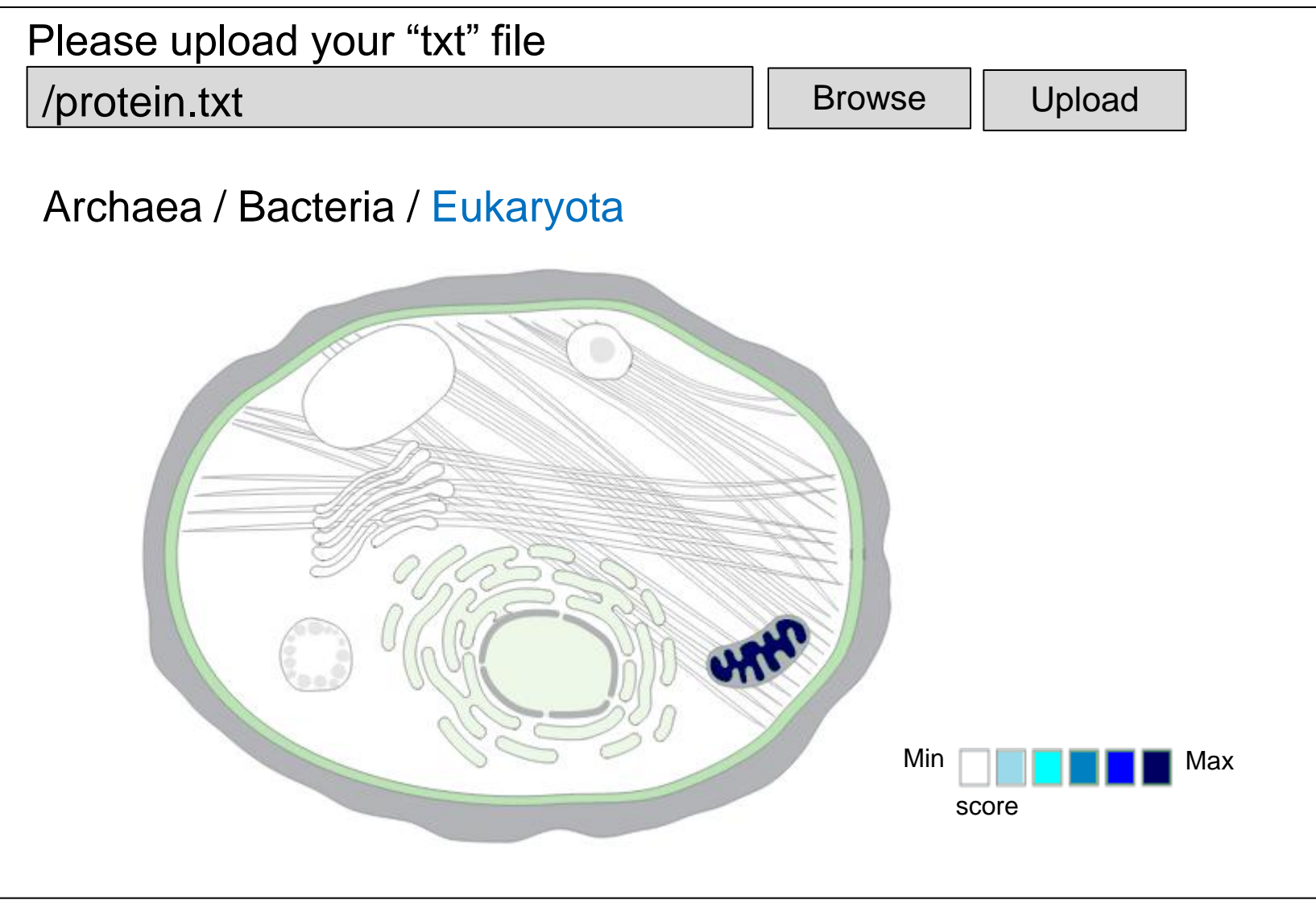

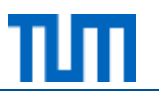

- **User experience** 
	- □ Interactivity
	- $\Box$  Easy identification of the number of proteins in cell compartment
	- $\Box$  Good visualization of data
- **Functionality** 
	- $\Box$  Parsing the user input "txt" file
	- $\Box$  Mapping the file content into visualization
- Features
	- $\Box$  Good color scheme to highlight :
		- $\Box$  Number of proteins in a compartment
		- □ Score of each protein (confidence)

# **Application design**

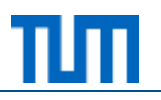

- **Expected technical difficulties** 
	- □ Wrong file input format
	- □ Correct identification of localization
- **Libraries** 
	- □ D3 Zoomdata
		- □ [https://live.zoomdata.com/zoomdata/visualization#51db7ad4e4](https://live.zoomdata.com/zoomdata/visualization) [b04caf9ab346db-51db7ad4e4b04caf9ab346d5](https://live.zoomdata.com/zoomdata/visualization)

#### **Data**

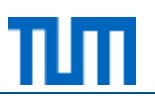

- **Remarks about input format** 
	- □ Text file must contain proteins of only one type of cell
	- $\Box$  Text file format :
		- □ Protein name
		- $\Box$  Score (certainty of existence of particular protein within a cell compartment)
		- □ Localization (component)
		- □ Gene Ontology Terms

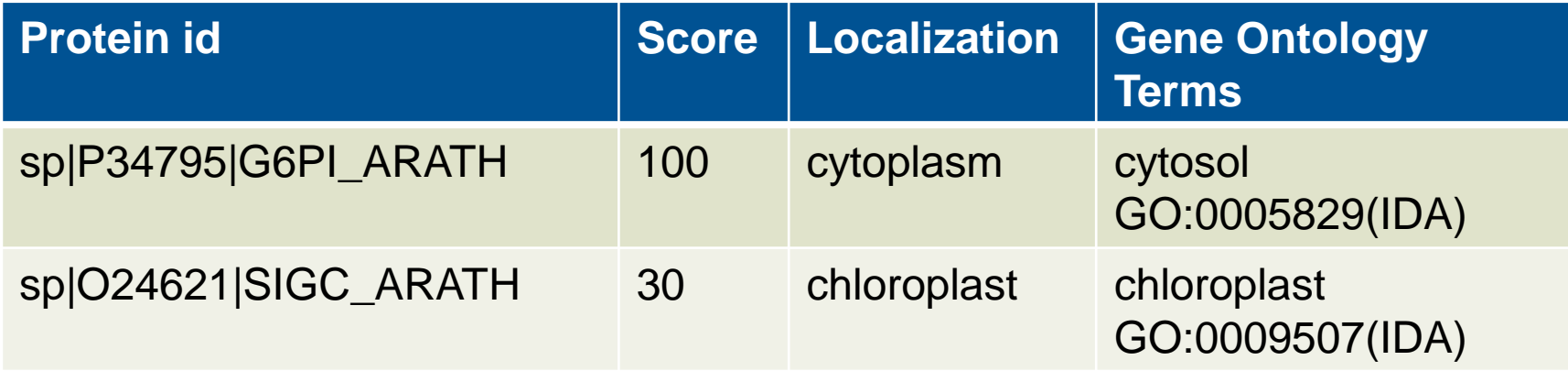

### **Roadmap**

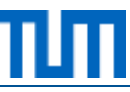

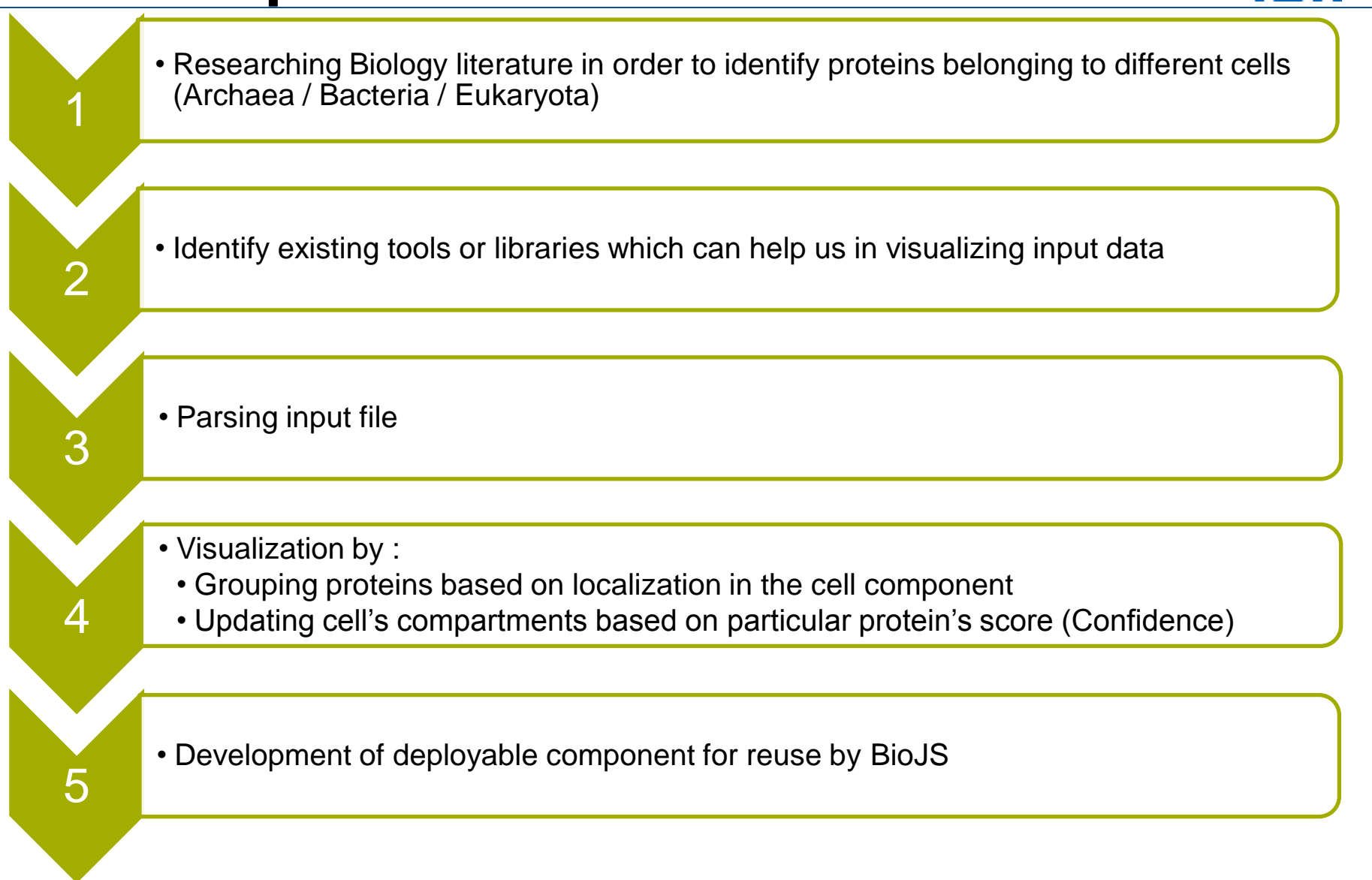

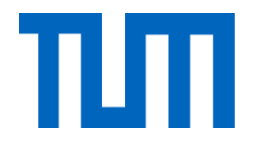

### Thank you for your attention